# **Язык манипулирования данными** (Data Manipulation Language, DML)

Столбцы таблицы **Salespeople (Продавцы)**

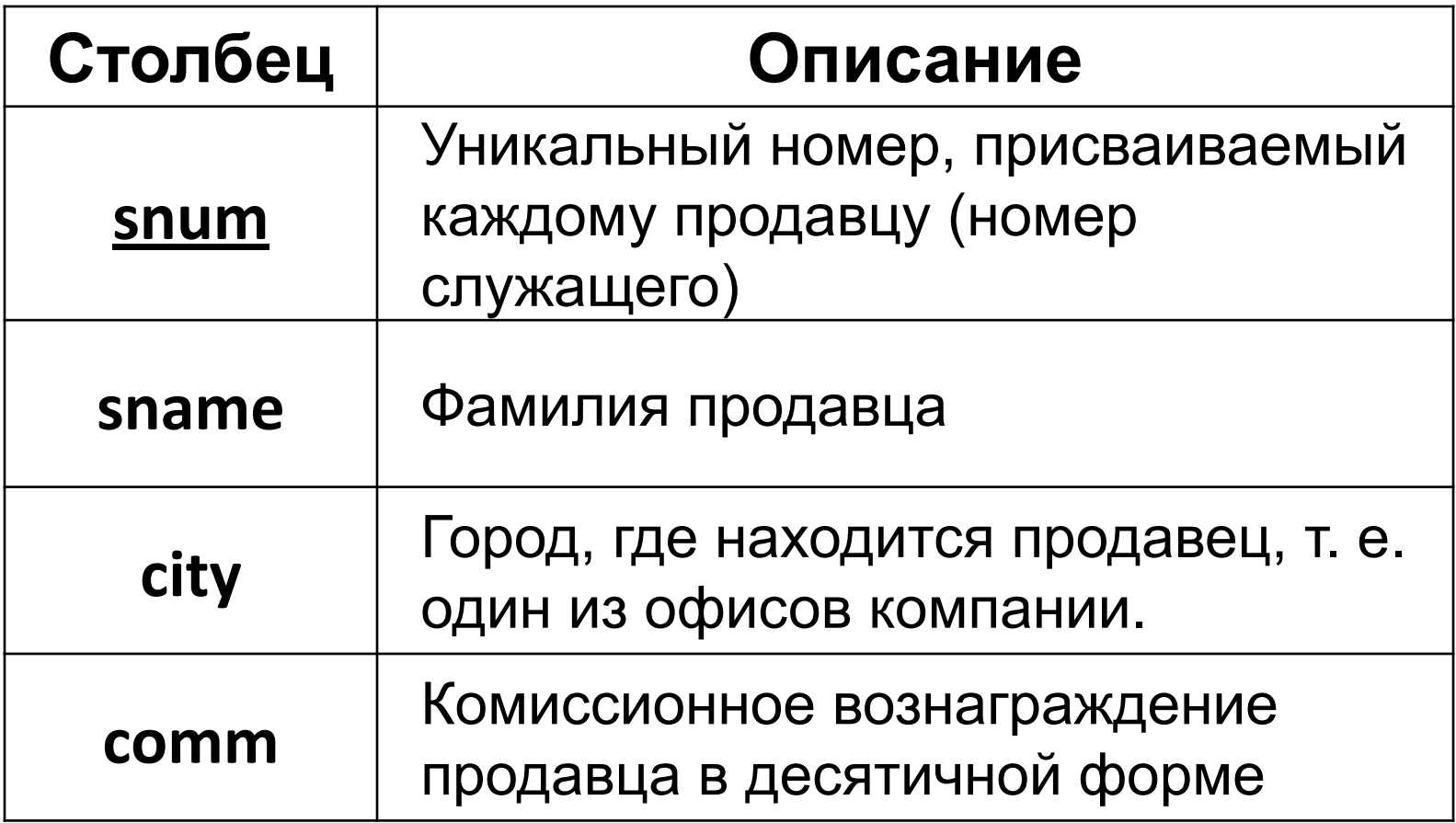

#### Salespeople (Продавцы)

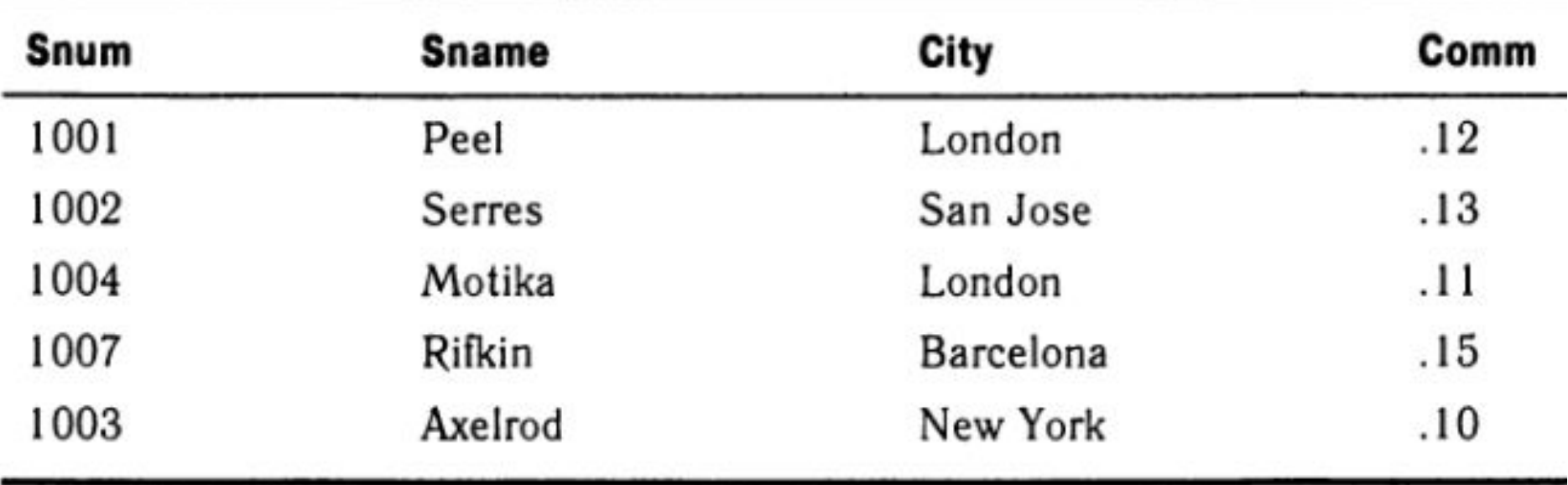

#### Столбцы таблицы **Customers (Покупатели)**

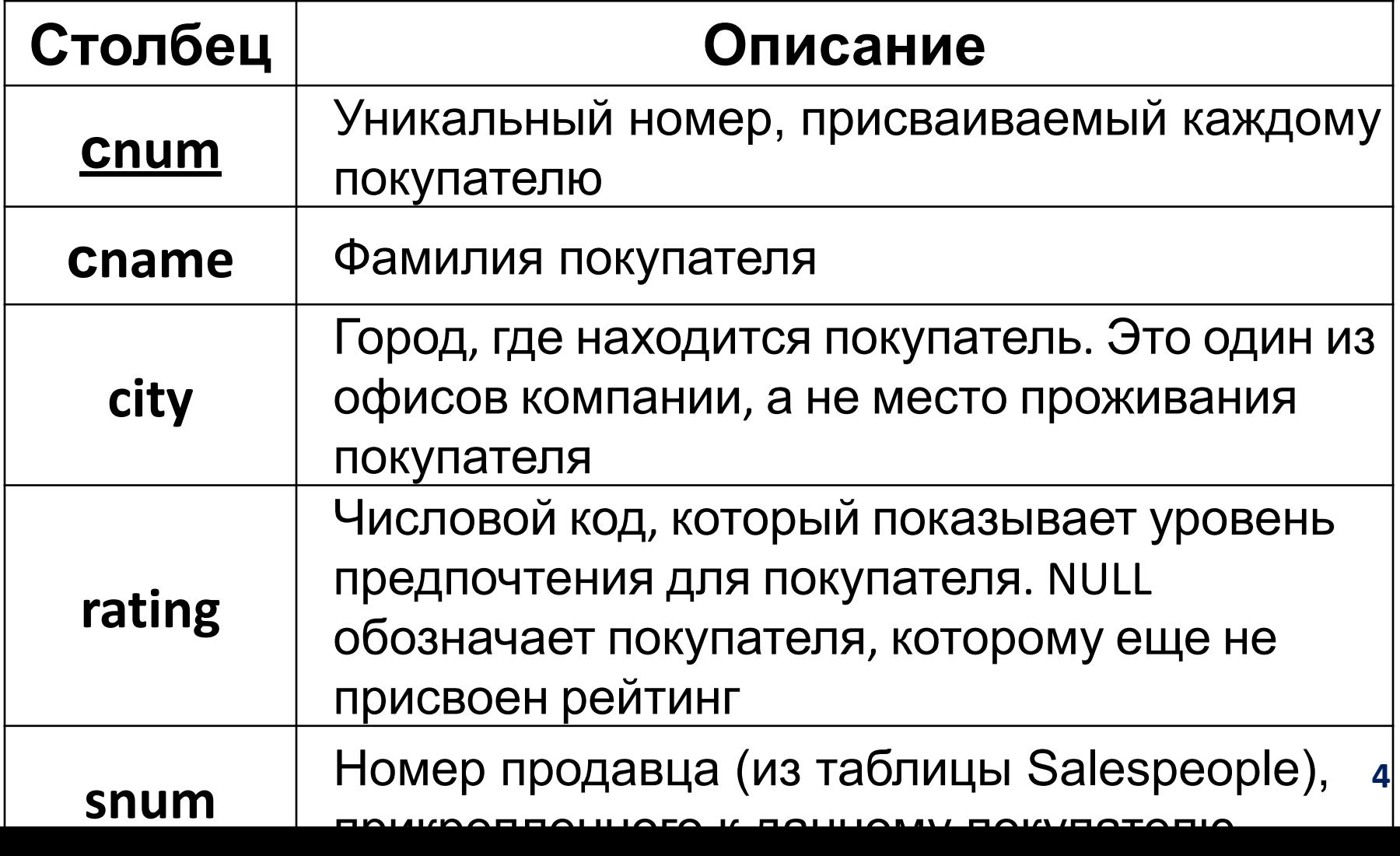

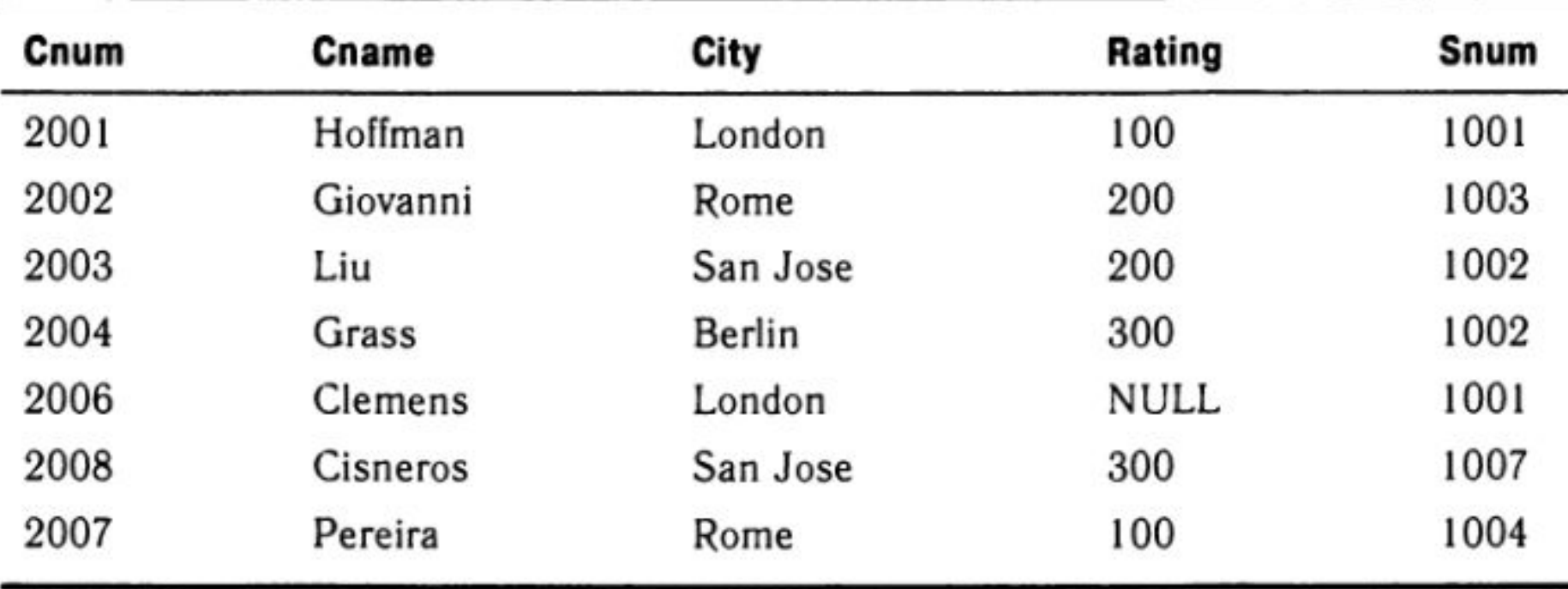

#### Customers (Покупатели)

#### Столбцы таблицы **Orders (Заказы)**

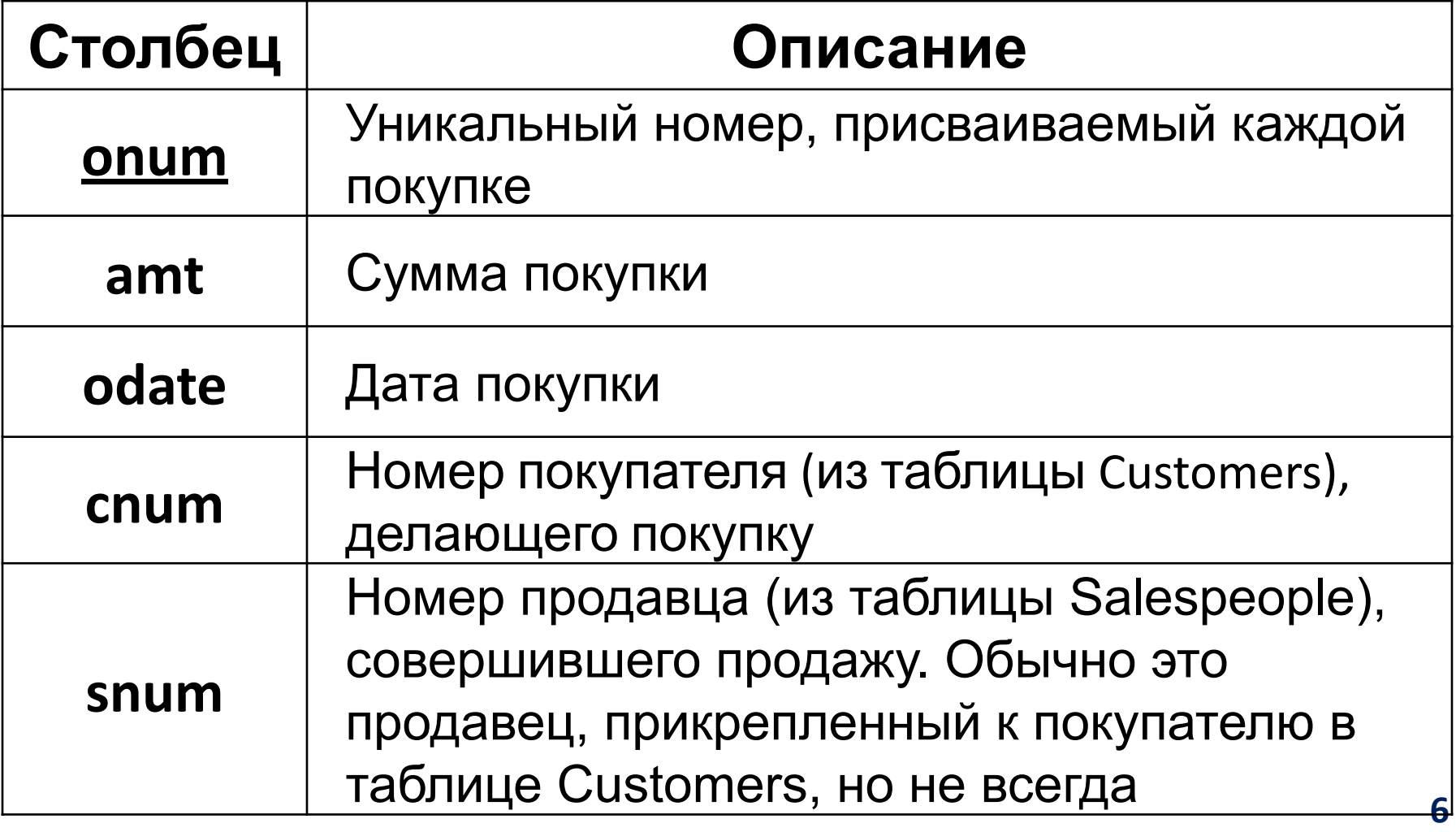

| Onum | Amt     | Odate      | Cnum | Snum |
|------|---------|------------|------|------|
| 3001 | 18.69   | 10/03/2000 | 2008 | 1007 |
| 3003 | 767.19  | 10/03/2000 | 2001 | 1001 |
| 3002 | 1900.10 | 10/03/2000 | 2007 | 1004 |
| 3005 | 5160.45 | 10/03/2000 | 2003 | 1002 |
| 3006 | 1098.16 | 10/03/2000 | 2008 | 1007 |
| 3009 | 1713.23 | 10/04/2000 | 2002 | 1003 |
| 3007 | 75.75   | 10/04/2000 | 2004 | 1002 |
| 3008 | 4723.00 | 10/05/2000 | 2006 | 1001 |
| 3010 | 1309.95 | 10/06/2000 | 2004 | 1002 |
| 3011 | 9891.88 | 10/06/2000 | 2006 | 1001 |

Orders (Заказы)

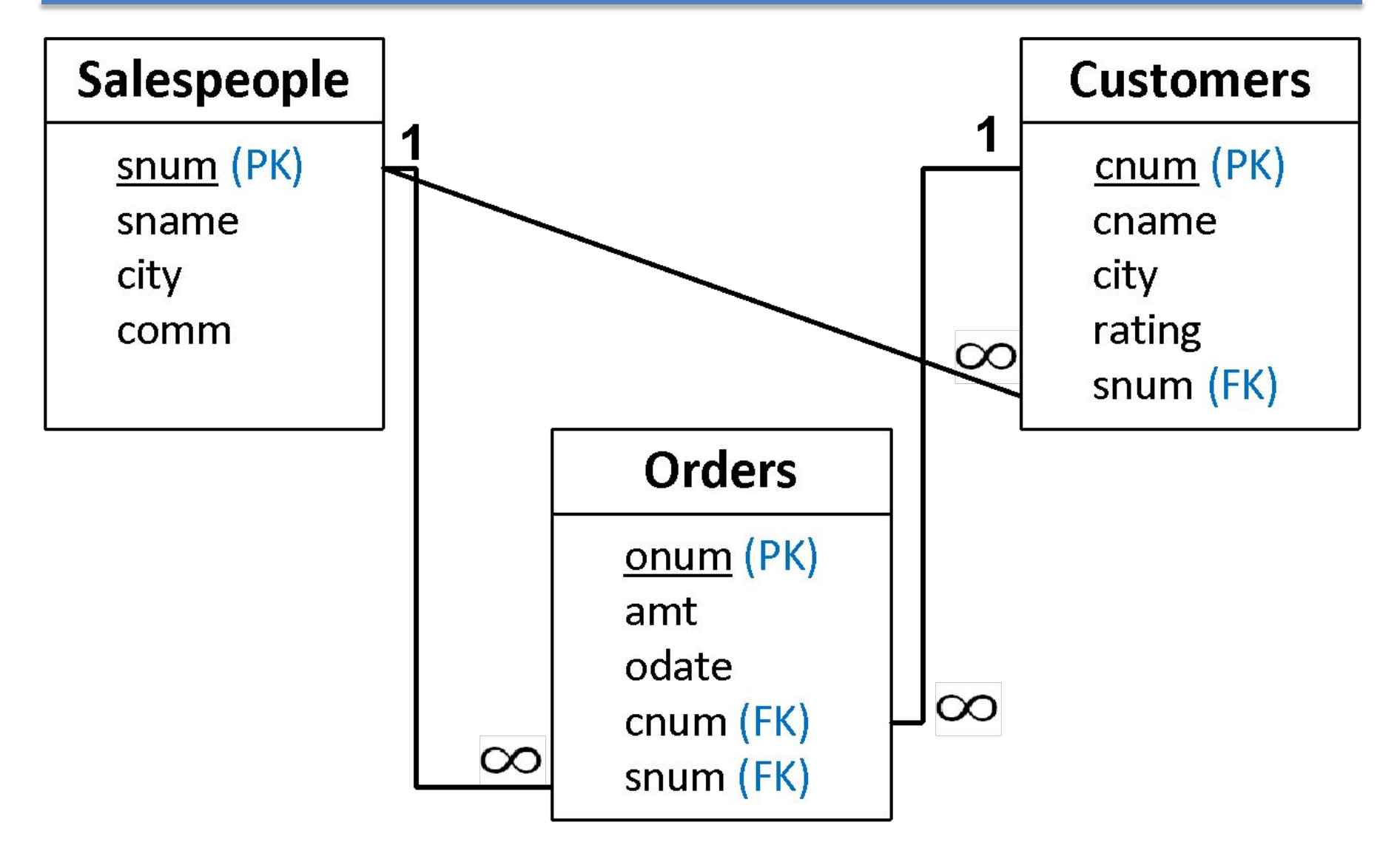

# Подразделы SQL

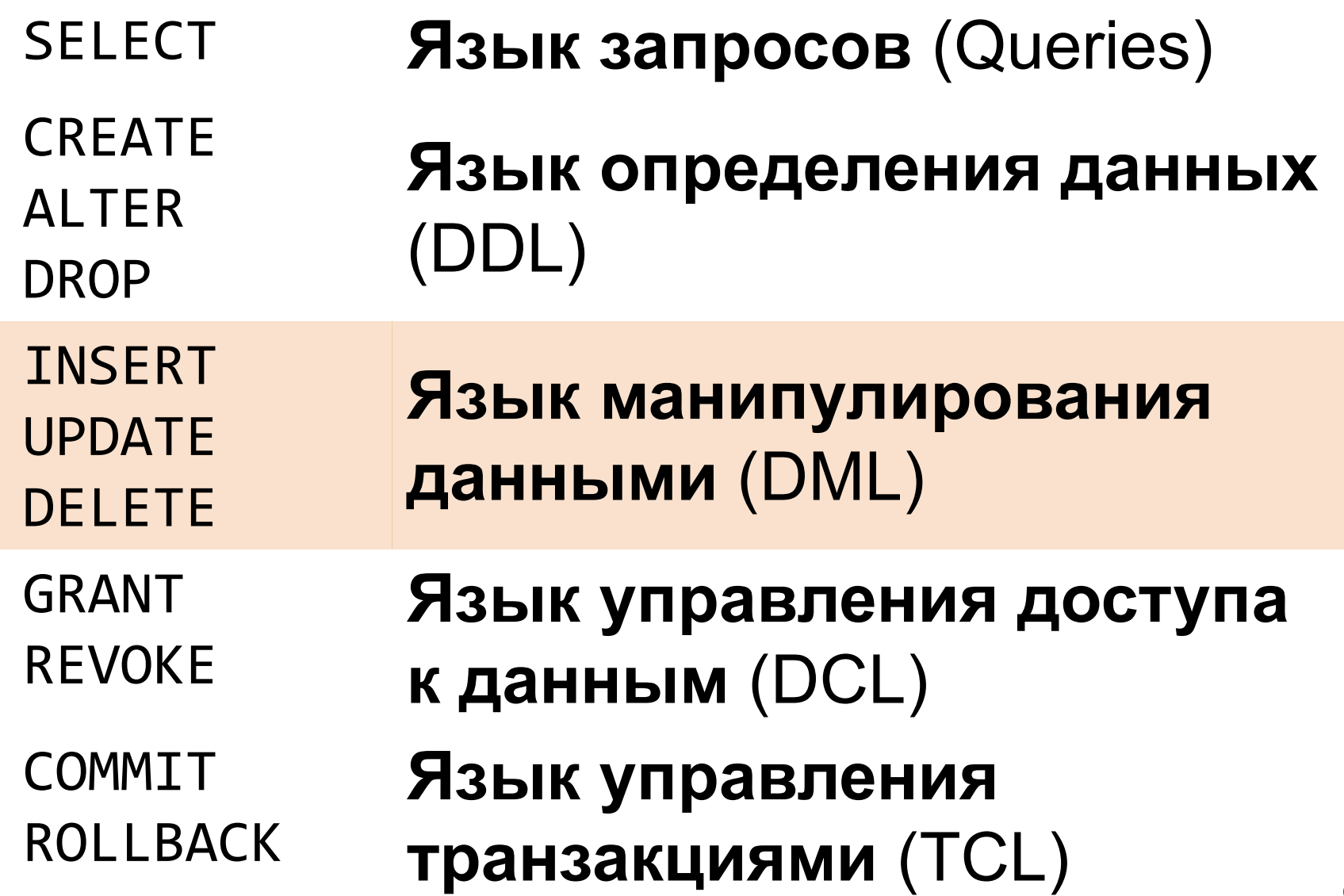

#### Язык манипулирования данными

Команды **Data Manipulation Language (DML)**  для работы с таблицами:

- INSERT вставка строк в таблицу
- UPDATE изменение значений полей
- DELETE удаление строк из таблицы

# Ввод значений в таблицы

Форма оператора **INSERT**:

**INSERT INTO table\_name (list\_of\_columns) VALUES (list\_of\_values);**

Данные вводятся в таблицу в порядке их перечисления

Пример ввода строки в таблицу

THEFR<sub>T</sub> **INSERT INTO** Salespeople (snum, sname, city, comm) **VALUES** (1001, 'Peel', 'London', .12);

# Ввод значений в таблицы

Список столбцов может быть опущен

Пример ввода строки в таблицу **Salespeople**:

**INSERT INTO** Salespeople

**VALUES** (1001, 'Peel', 'London', .12);

для определения порядка столбцов в таблице используйте:

**DESCRIBE** table\_name

# Ввод неопределенных значений

**NULL** может явно вводиться в поле так же, как обычное значение:

**INSERT INTO** Salespeople (snum, sname, city, comm) **VALUES** (1001, 'Peel', **NULL**, .12);

Поле не должно иметь ограничения **NOT NULL**

### Ввод значений по умолчанию

#### Можно вводить в поле значение по умолчанию:

**INSERT INTO** Salespeople (snum, sname, city, comm) **VALUES** (1001, 'Peel', **DEFAULT**, .12);

Перед вставкой для поля должно быть установлено значение по умолчанию (**DEFAULT**)

# Ввод неопределенных значений

#### **Неявный метод:**

Если столбец не указан в списке столбцов – его значение для записи будет **NULL** (или **DEFAULT**)

В примере не указан столбец *rating*: **INSERT INTO** Customers (cnum, cname, city, snum) **VALUES** (2009, 'Bond', London, 1001);

Поле не должно иметь ограничения **NOT NULL**

# Значения по умолчанию и NULL

Оператор **INSERT**, не содержащий значения для столбца

- вставит **NULL**, если столбец не содержит ограничения NOT NULL и предложения DEFAULT
- вставит **значение по умолчанию**, если столбец содержит предложение DEFAULT
- выдаст **ошибку**, если столбец содержит ограничение NOT NULL, а значение по умолчанию не указано

### Вставка даты

При вставке даты можно использовать:

- SYSDATE текущая дата
- TO\_DATE(...) конкретная дата

#### Вставка результатов запроса

Оператор **INSERT** можно использовать для вставки результатов запроса:

> **INSERT INTO table\_name (list\_of\_columns)** *query*;

Пример перемещения значений из одной таблицы в другую:

> **INSERT INTO** Londonstaff **SELECT \* FROM** Salespeople **WHERE** city = 'London';

### Вставка сразу нескольких записей

Для вставки нескольких записей в одну таблицу используйте **INSERT ALL**

#### **INSERT ALL**

**INTO table\_name (list\_of\_columns) VALUES (list\_of\_values); INTO table\_name (list\_of\_columns) VALUES (list\_of\_values); INTO table\_name (list\_of\_columns) VALUES (list\_of\_values);**

**...**

# Создание новой таблицы

Создать новую таблицу и скопировать все данные из старой:

**CREATE TABLE new\_table AS SELECT \* FROM old\_table;**

# Задания на INSERT

- 1. Добавить покупателя *Bush* из Вашингтона c привязкой к продавцу *Bond*
- 2. Добавить по одному заказу каждому продавцу с любой датой текущего года
- 3. Добавить два заказа от текущей даты для покупателя *Bush* и созданного продавца *Bond*
- 4. Добавить нового продавца *Freddy* из Нью-Йорка с комиссионными равными максимальным комиссионным продавцов + 0,05
- 5. Добавить дополнительный заказ для каждого покупателя, которые делали заказ из Лондона. Сумма нового заказа в полтора раза больше прошлого. Новый заказ провести датой на месяц позднее даты прошлого заказа.

Изменение всех или некоторых значений в существующих строках выполняется с помощью оператора **UPDATE**:

```
UPDATE имя таблицы
SET { имя столбца = { выражение
                       | NULL 
                      DEFAULT }
     }.,.. 
[ { WHERE предикат } ];
```
Пример обновления значений поля для всех строк таблицы **Customers**:

> **UPDATE** Customers **SET** rating = 200;

Пример обновления значений поля для отдельных строк таблицы **Customers**:

> **UPDATE** Customers **SET** rating = 200 **WHERE** snum = 1001;

Пример обновления значений группы полей для отдельной строки таблицы

**Sales UPDATE** Salespeople **SET** sname = 'Gibson', city = 'Boston',  $comm = .10$ **WHERE** snum = 1004;

Не разрешается обновлять несколько таблиц в одном операторе **UPDATE <sup>24</sup>**

В предложении **SET** оператора **UPDATE** разрешается применять выражения:

> **UPDATE** Salespeople  $SET$  comm = comm  $*$  2; **WHERE** city = 'London';

Разрешается обновлять до NULL-значений или значений по умолчанию:

**UPDATE** Customers **SET** rating = **NULL**, city = **DEFAULT WHERE** snum = 1001;

### Изменение значений полей с подзапросами

• Обновление с помощью многостолбцового подзапроса

```
UPDATE Salespeople
SET (city, comm) = 
     (SELECT city, comm 
      FROM Salespeople
      WHERE snum = 1001)
WHERE snum = 1008;
```
## Изменение значений полей с подзапросами

Обновление строк таблицы на основе значений из других таблиц:

```
UPDATE Salespeople
SET city = 
      (SELECT city
       FROM Customers
       WHERE cnum = 2008)
WHERE snum = 
      (SELECT snum
       FROM Customers
       WHERE cnum = 2008);
```
#### Контроль целостности при изменении

• Если вы пытаетесь обновить запись и новое значение столбца противоречит **ограничению**, выдается сообщение об ошибке:

```
UPDATE Orders
SET snum = 1017
WHERE snum = 1007;
```
ORA-02291: integrity constraint (WATER.FK\_ORDERS\_SALESPEOPLE) violated - parent key not found

# Задания на UPDATE

- 1. Для всех покупателей продавца *Peel*  выставить рейтинг 100
- 2. Передать всех покупателей продавца *Peel* продавцу *Motika* и увеличить рейтинг данных покупателей на 50
- 3. Увеличить на 100 рейтинг покупателей, которые совершили покупки на сумму выше средней за последний год
- 4. Уменьшить в два раза комиссионные для всех продавцов, которые имеют общую сумму заказов меньше 100 за последний год

# Удаление строк из таблицы

Для удаления строк из таблицы используется команда **DELETE**:

**DELETE FROM** *имя таблицы* [ { **WHERE** *предикат* } ];

Пример удаления всех строк из таблицы:

**DELETE FROM** Salespeople;

# Удаление строк из таблицы

Удаление определенных строк, для указания которых используются **предикаты**:

> **DELETE FROM** Salespeople **WHERE** snum = 1003;

> **DELETE FROM** Salespeople **WHERE** city = 'London';

#### Удаление строк из таблицы с подзапросами

Для удаления определенных строк на основе значений из *другой таблицы* используйте подзапросы в операторе **DELETE**

#### **Задание:**

Удалить все заказы из таблицы **Orders**, выполненные продавцами из Лондона

# Задания на DELETE

- 1. Удалить заказы продавцов, которые проживают в разных городах со своими покупателями
- 2. Удалить покупателей, которые не сделали ни одного заказа
- 3. Удалить все заказы продавца (-ов), у которого максимальный размер комиссионных